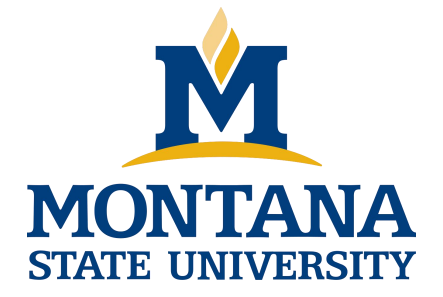

# Programming with C I

**Fangtian Zhong CSCI 112**

**Gianforte School of Computing Norm Asbjornson College of Engineering E-mail: fangtian.zhong@montana.edu 2024.02.02**

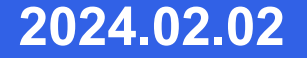

## **Comparing Characters**

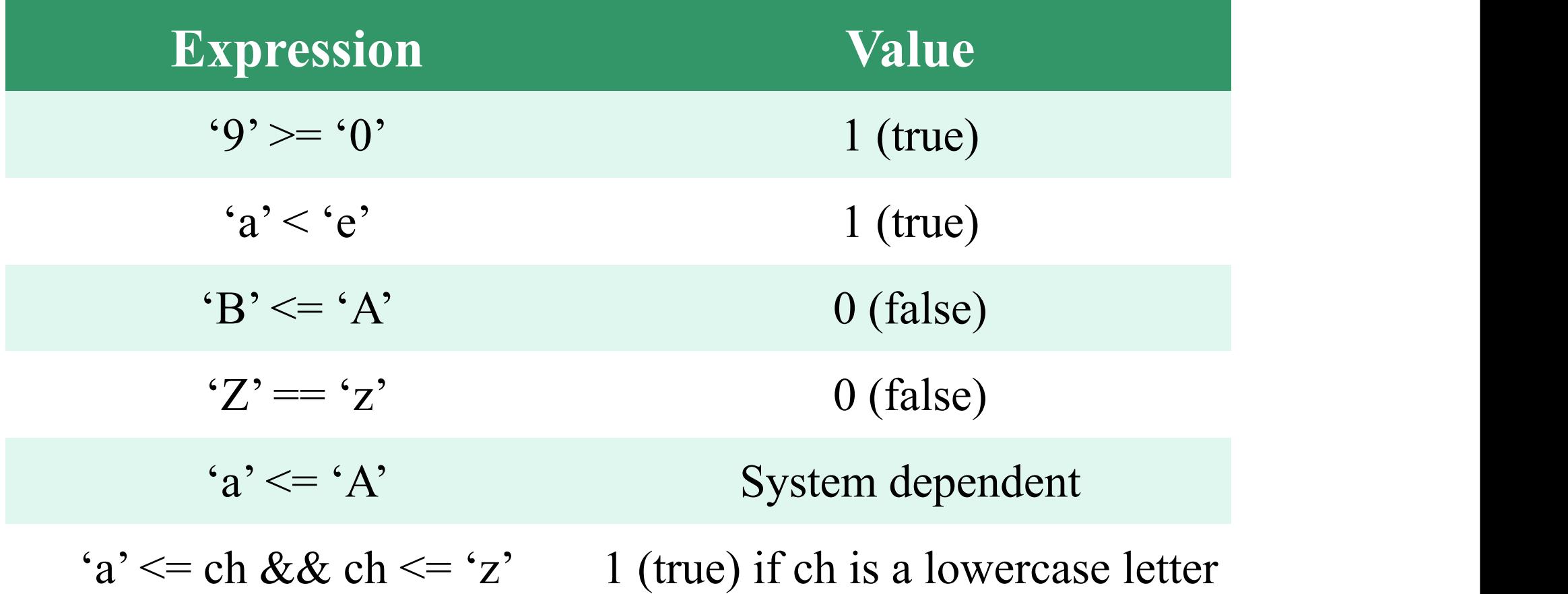

# The if-statement

# *making decisions*

#### **Figure Flowcharts of if Statements with (a) Two Alternatives and (b) One Alternative**

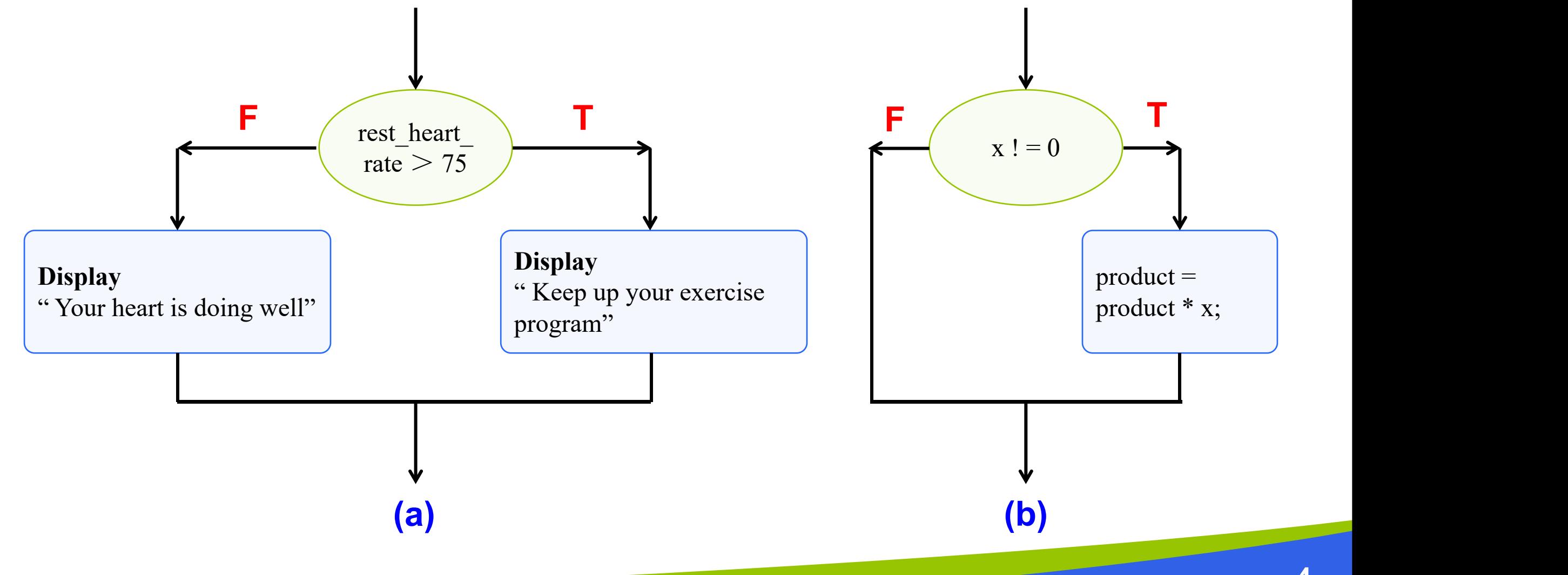

# **Figure if Statement to Order x and y**

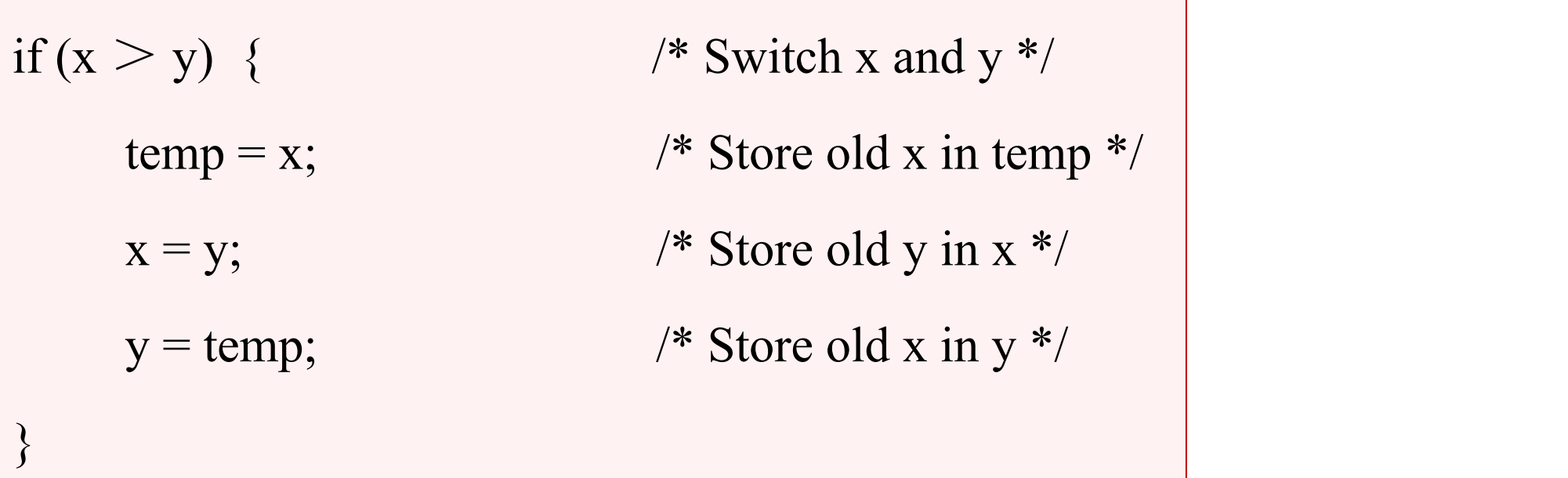

## **Nested if-statement**

an if statement with another if statement as its true task or its false task

> **if**  $(x > 0)$  $\frac{\textbf{num}}{\textbf{num}}$   $\frac{\textbf{nos}}{\textbf{num}} = \frac{\textbf{num}}{\textbf{nos}} + 1$ **else if**  $(x < 0)$  $\mathbf{num}$   $\mathbf{neg} = \mathbf{num}$   $\mathbf{neg} + 1$ **else /\* x equals 0 \*/**  $\textbf{num}$   $\textbf{zero} = \textbf{num}$   $\textbf{zero} + 1$

```
Figure Function comp<u></u><br>
<br>
<br>
For shares the tax due based on a tax table.<br>
<br>
<b>EXEC shares the due to dot a tax table.<br>
<br>
EXEC shares defined due for 0.0 \le adary \le 150,000.00;<br>
<br>
<br>
<br>
<b>For shares 4.0 is equived i
```
## **Nested if-statements with more than one variable**

```
if (road status == 'S')
      if (temp > 0) {
             printf("Wet roads ahead\n");
             printf("Stopping time doubled\n");
       } else {
             printf("Icy roads ahead\n");
             printf("Stopping time quadrupled\n");
       }
else
      printf("Drive carefully!\n")
```
## **Flowchart of Road Sign Decision Process**

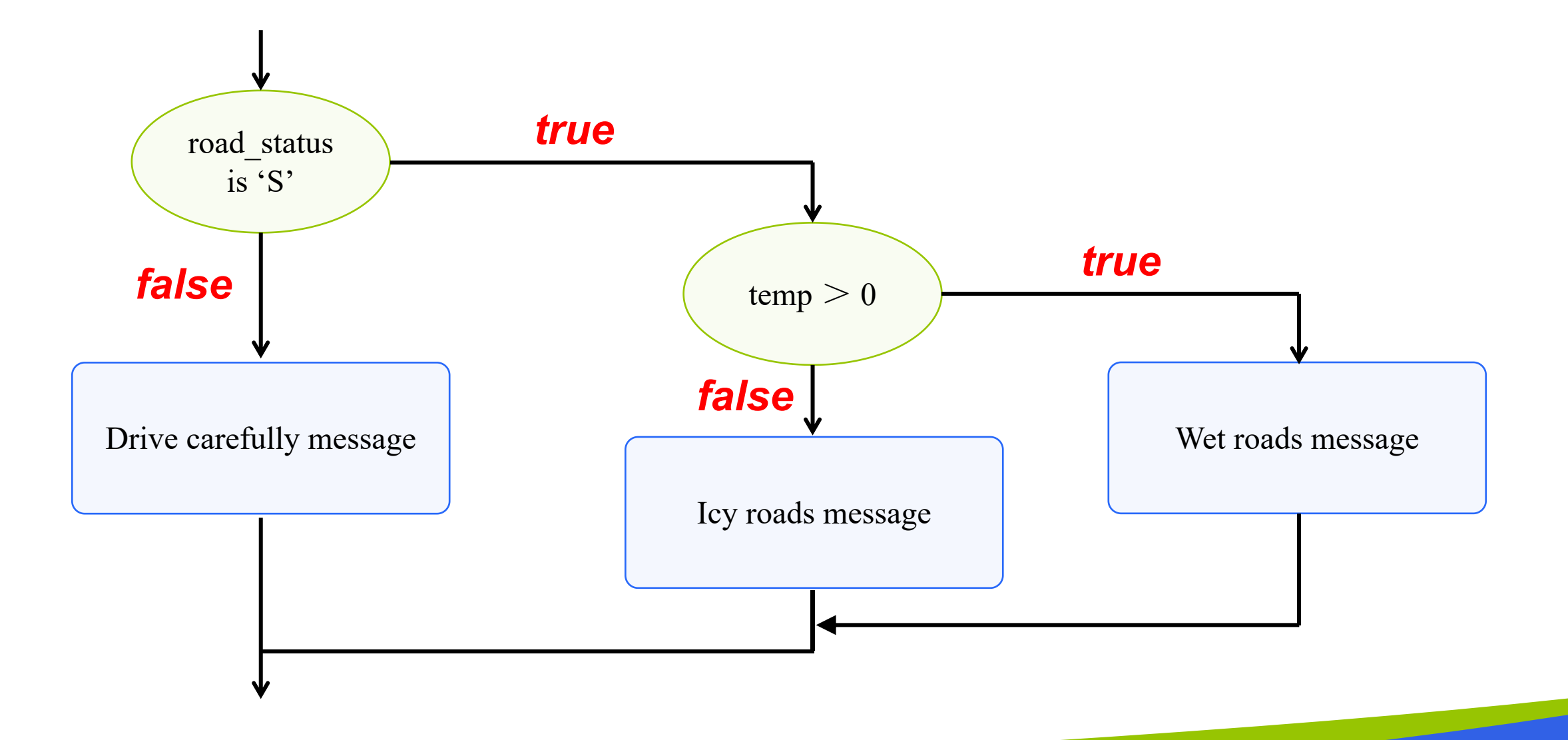

# **The switch statement**

also used to select one of several alternatives

**E** useful when the selection is based on the value of

- a single variable
- or a simple expression <**controlling expression**
- **values may of type int or char** 
	- not double

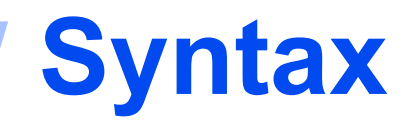

**<sup>11</sup> Syntax** switch (controlling expression) { label set<sup>1</sup>statements<sup>1</sup> break; label set<sup>2</sup>statements<sup>2</sup> break; ... label set<sup>n</sup>statements<sup>n</sup> break;

### **Figure Program Using a** *switch* **Statement for Selection**

```
/*
* Reads serial number and displays class of ship
 */
\#include \leqstdio.h>int
main(void)
\{char class; \frac{1}{2} input - character indicating class of ship \frac{1}{2}/* Read first character of serial number */
      printf("Enter ship serial number>");
      scanf("%c", &class);
                                                  /* scan first letter *//* Display first character followed by ship class */
      printf("Ship class is %c: ", class);
      switch (class) {
      case 'B':
      case 'b':
                                                                                       (continued)
```
printf("Battleship\n");

break;

```
12
```
#### **Figure Program Using a** *switch* **Statement for Selection**

```
case 'C':
case 'c':
        printf("Cruiser\n");
        break;
case 'D':
case 'd':
        printf("Destroyer\n");
        break;
case 'F':
case 'f':
        printf("Frigate\n");
        break;
default:
        printf("Unknown\n");
}
return (0);
```
}

#### **Sample Run 1**

Enter ship serial number  $f$ 

ship class is f: Frigate

**Sample Run 2** Enter ship serial number > P ship class is P: Unknown

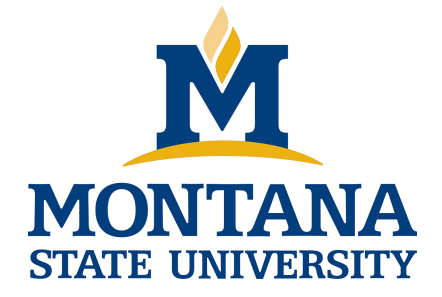

# THE END

**Fangtian Zhong CSCI 112**

> **Gianforte School of Computing Norm Asbjornson College of Engineering E-mail: fangtian.zhong@montana.edu**

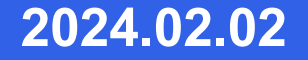